*FONTOS: a feladatok leírása egy alapnak tekinthető. Egyes részproblémák megoldásához nyugodtan változtathatsz minimális szinten ott, ahol szükségesnek érzed.*

*A feladat megoldása a weboldalamon található code\_interfeszek.zip tartalmában van.*

# 1. FELADAT - Interface használata mint ..felület"

## **IHallgatóFelület**

- Olvasható név
- Olvasható neptunkód
- Írható és olvasható telszám
- Tárgylistázás metódus (void, nincs paraméter)

## **IOktatóFelület**

- Olvasható neptunkód
- Olvasható név
- Írható és olvasható Programozás jegy

## **ITOFelület**

- Írható és olvasható neptunkód, telefonszám, név
- Írható és olvasható tárgyak tömbje
- Olvasható tárgyak darabszáma

### **Hallgató**

- Valósítsa meg a három interface-t
- A szükséges adatmezőkkel egészítsd ki az osztályt
- Konstruktor, amely a tárgyak darabszámát fogadja (tárgyak tömb mérete)
- Tárgyfelvesz metódus (Targy targy)

### **Tárgy**

- Név
- Kreditérték
- Érdemjegy
- toString override
- Legyen összehasonlítható (IComparable)

Csinálj egy **Neptun** osztályt, amiben hallgató típusú elemek vannak egy tömbben. A konstruktorban lehessen megadni, hogy hány elemű legyen ez a tömb.

**HallgatóFelvitele metódus**: amely a TO-n van, és egy hallgatót tudnak felvinni a rendszerbe. Minden adatot meg tudnak adni a hallgatónak, és ez bekerül a neptun-on belüli gyűjteménybe.

**Jegybeírás metódus**: Oktatóknak szóló funkció, egy hallgatónak jegyet tudnak beírni. **TelefonszámMódosítás metódus**: egy hallgató tudja módosítani magának a telefonszámát.

Main-be csinálj egy neptun példányt és rajta keresztül hívd/teszteld le a metódusokat.

# **2. FELADAT – Interface mint kötelezően megvalósítandó metódusok/tulajdonságok előírása**

### **IElektromos**

- Int fogyasztás();
- Int töltési idő();

### **IBerelheto**

- Int olvasható és írható **bérleti díj**
- int olvasható és írható **bérlési napok száma** (hány napra van bérbe adva)
- bool olvasható és írható **bérlés aktív** (jelenleg bérelve van/nincs)

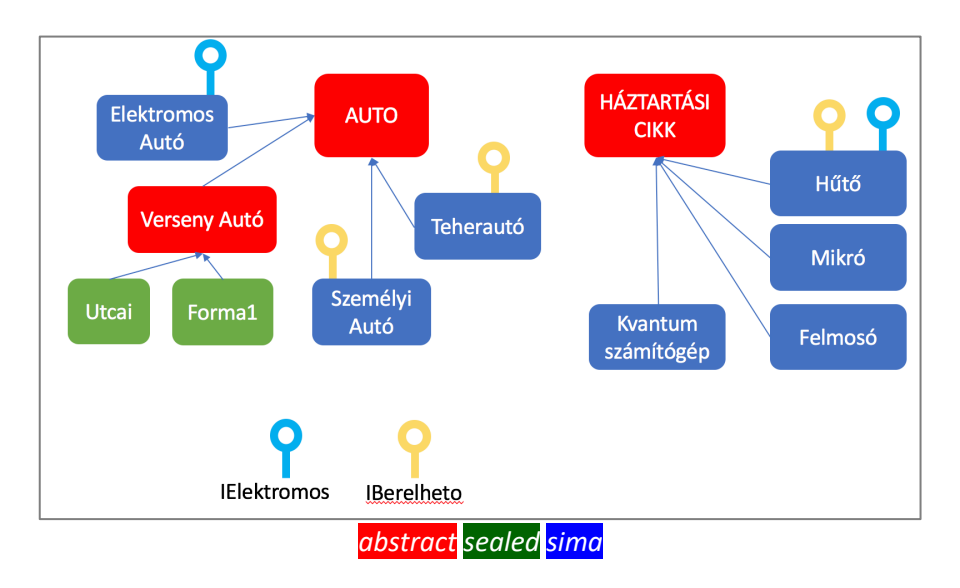

### **Kölcsönző osztály**

- Felvesz metódus, amely egy bérelhető típust vesz fel egy gyűjteménybe. Ennek hatására ez az eszköz bérelhető lesz a kölcsönzőből.
- BérbeAd metódus, amely az adott terméket beállítja, hogy annak bérlése jelenleg aktív. Tehát más nem tudja kibérelni.
- VisszaHoz metódus, amely a bérbeadásból visszahozott terméket újra bérbeadhatónak jelöli.
- BerbeadásSzámláló metódus, amely az egyes termékeket számolja, hogy hányszor voltak bérbe adva (az ezt nyilvántartó gyűjtemény ugyan annyi elemű legyen, amennyi a bérbeadható termékek gyűjtemény elemszáma)
- SorrendbeRak metódus, amely a bérelhető termékeket csökkenő sorrendbe rendezi. Ennek megvalósításához használd az IComparable interfészt a szükséges osztályokon. A sorrend alapját a bérleti díj képezze.

# 3. FELADAT - prog2 diából

http://users.nik.uni-obuda.hu/prog2/Prog2\_labor\_1.pdf

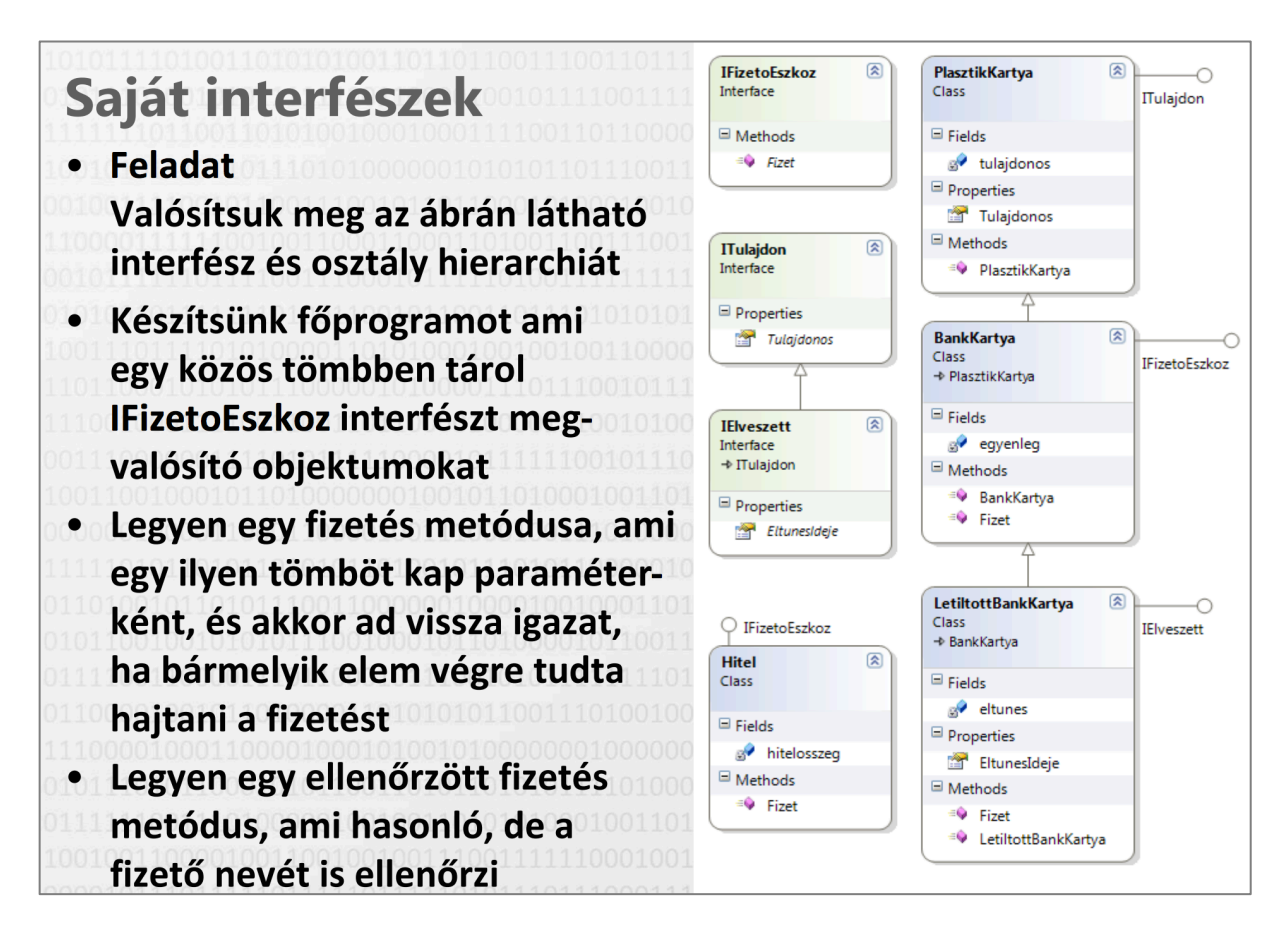